#### 夏合宿 2 0 1 9 H

# N-by-M grid calculation

原案:smiken 問題文:darsein データセット:smiken 解説:smiken

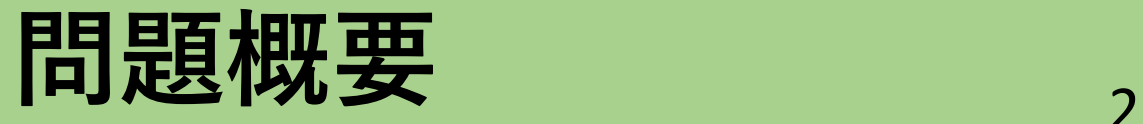

- ・100マス計算の要領でn\*mマス計算を行う
- ・マス(i,j)には積 AiBjを書き込む
- ・表の左上から,行ごとに答えを書き込むとき

di文字目に書いた**数字**は?(クエリは3\*10^5個)

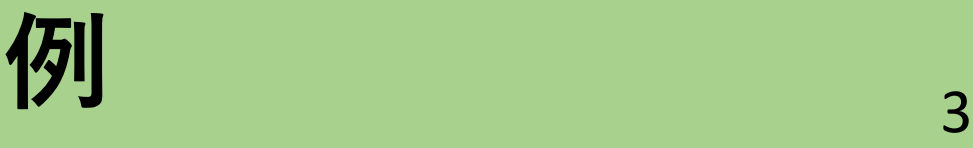

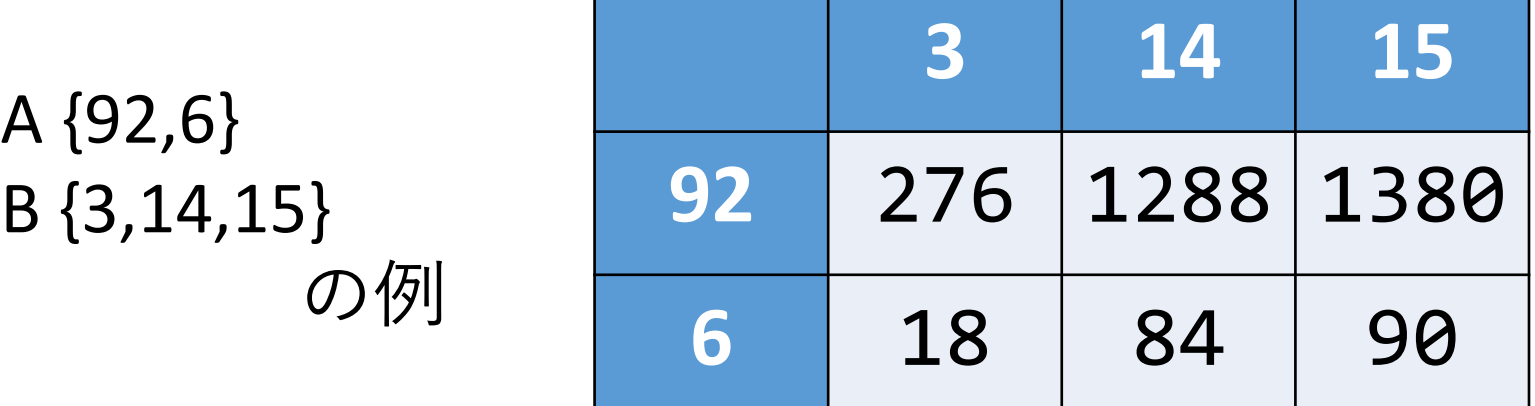

#### 書き込む数字の列は 27612881380188490

この数字列のことを以下**解答列**と書きます

### **解答列の長さは?** <sup>4</sup>

数列の値を浮動小数点数のように仮数部と指数部に分ける ただし仮数部は1以上10未満で有効数字9桁

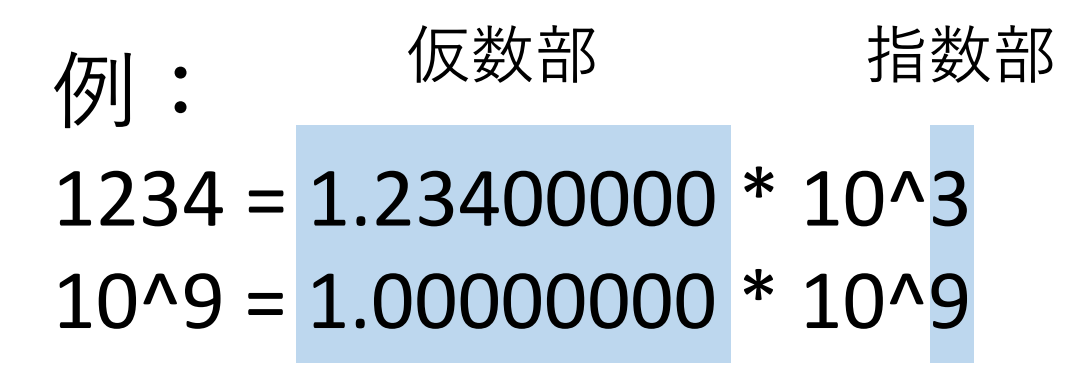

1以上10^9以下の数Xの仮数部をXe, 指数部をXs と書く (この範囲では有効数字9桁で誤差なく表現可能である)

このとき X の**桁数はXs + 1 桁となる**

#### **解答列の長さは?** <sup>5</sup>

2つの数A,Bの積の桁数は

Ae  $*$  Be >= 10なら As + Bs + 2桁 Ae \* Be < 10なら As + Bs + 1桁

の2通りしか存在しない.

どちらになるかは仮数部のみに依存するので **仮数部だけを抜き出して考える**

## 行ごとの解答列の長さは? 6

i 行目に書き込む数字列の長さは B[j]s\*A[i]s < 10 を満たす j の個数を数えれば求まる. B[j]sをソートして行ごとに二分探索すればよい.

#### **行ごとの解答列の長さがわかる**

各行ごとの数字列の長さがわかるので全体の長さもわかる.

さらにクエリを先読みして 「各行内で何文字目?」の問題に置き換えておく.

行ごとの処理 7

長さ m の数列Pの j 項目に B[j]s + 1 を保持しておく

**仮数部が小さい行から順番に処理する** 行を移るときに仮数部同士の積が10以上になる列が 増えるなら数列のk項目をB[k]s + 2に変更(1加算)

この数列で クエリ d に対して

minimize j s.t. (Pの初項 j 項の和)+j\*A[i]s >= d を求めれば, 先頭iマスの桁数和

このクエリの答えはマス(i,j)に含まれることがわかる.

## **計算量など** <sup>8</sup>

数列 P はBITや区間和をもつセグメント木で表現すれば 値の変更,jを求める二分探索の両方O(log M)でできる

全部合わせてO(Q log M + N log N+ N log M)など.

色々サボるとO(Q (log M)^2)などになりますが, それでも丁寧にやれば通ると思います.

仮数部はdoubleではなく, (10^8を掛けて)9桁の整数として 扱うと誤差の心配がなくなります

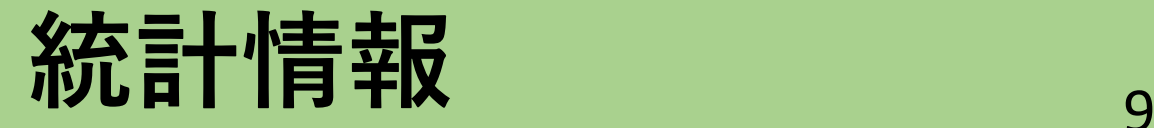

#### 正答数 3 提出数 24

#### FA オンサイト Seica\_on\_the\_World (150:23)

FA 全体

Seica\_on\_the\_World (150:23)